## Prince George County's OpenGov Transparency Portal Help Guide

The OpenGov Portal allows you to explore budget and historical finances in a simple graphical user interface.

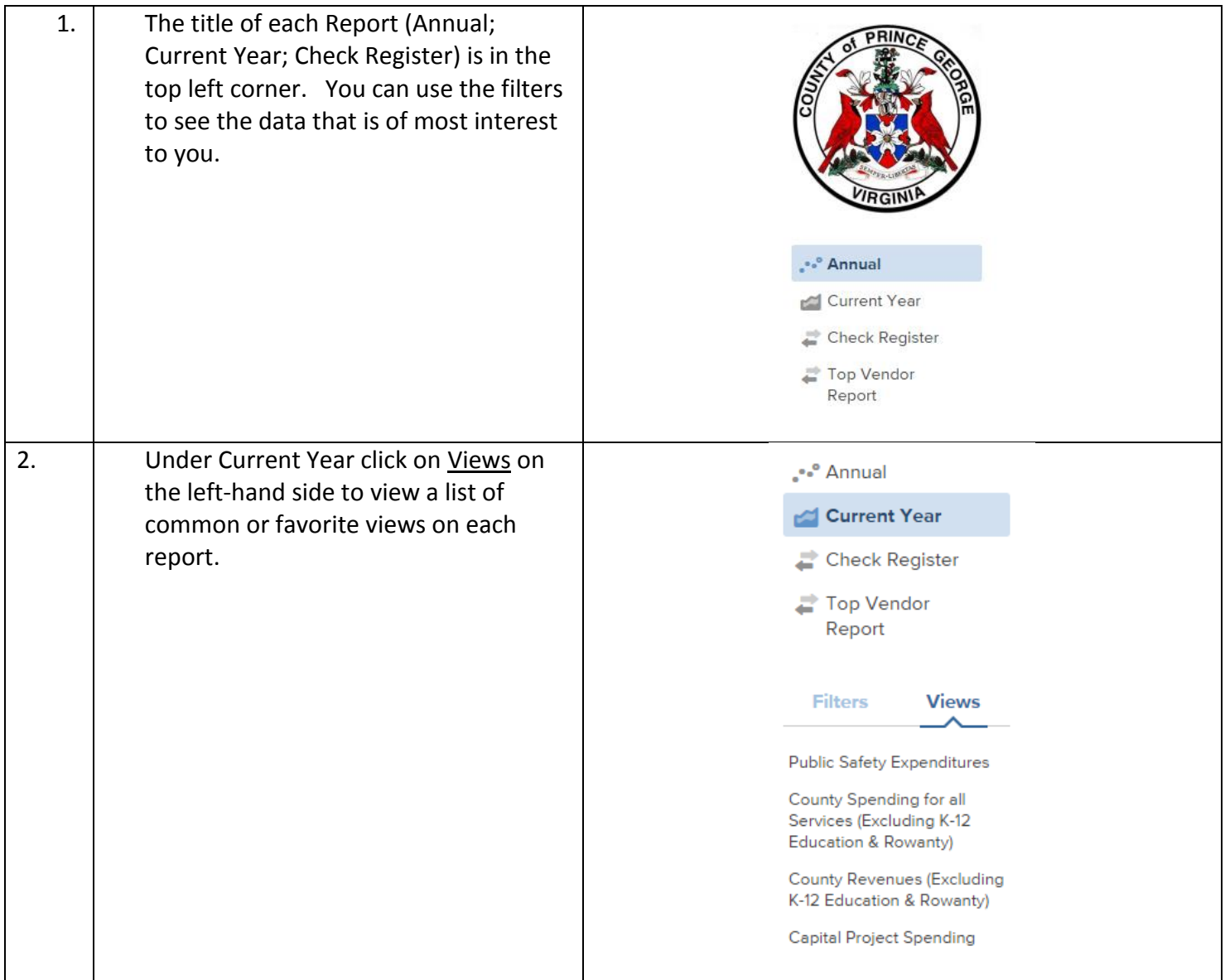

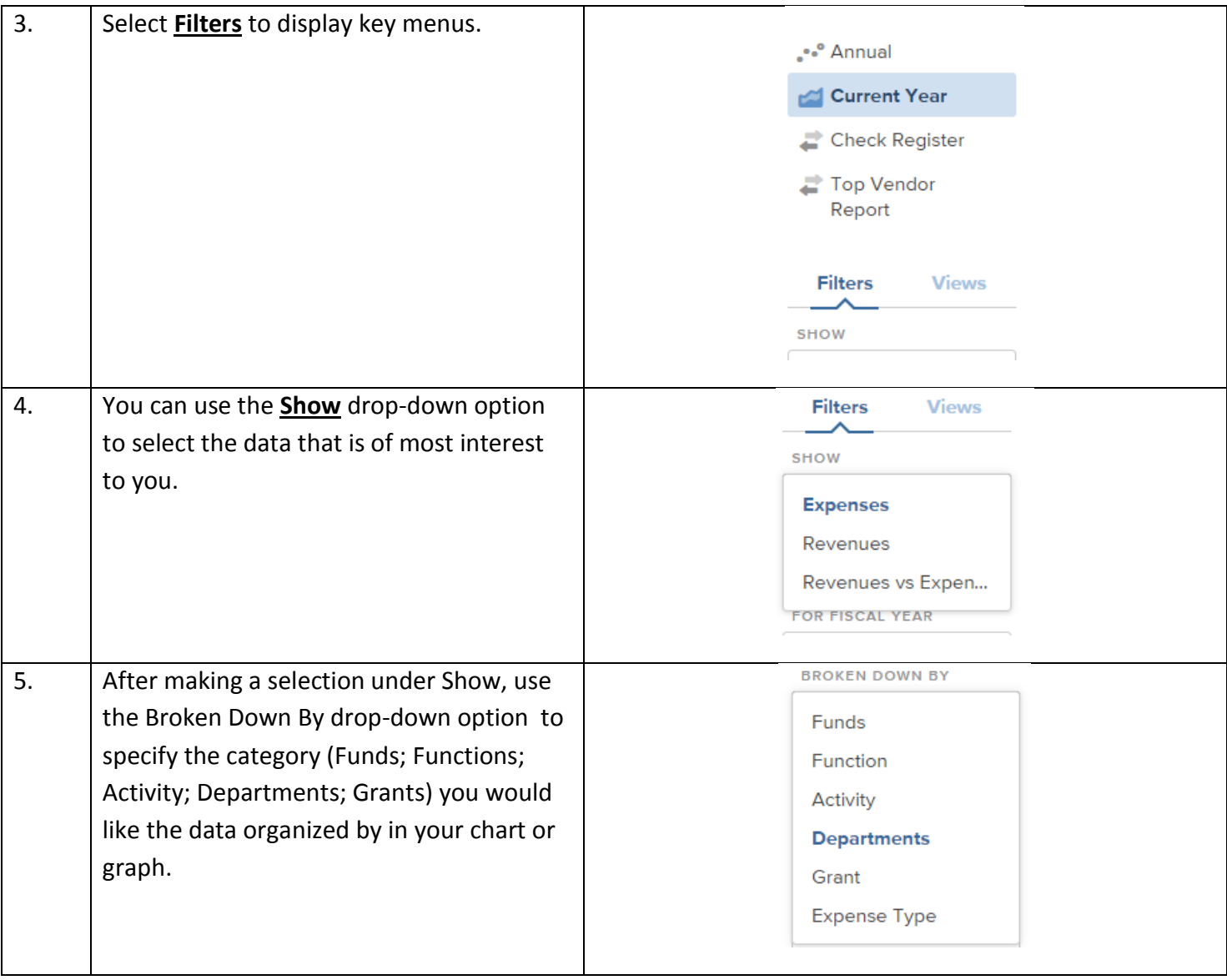

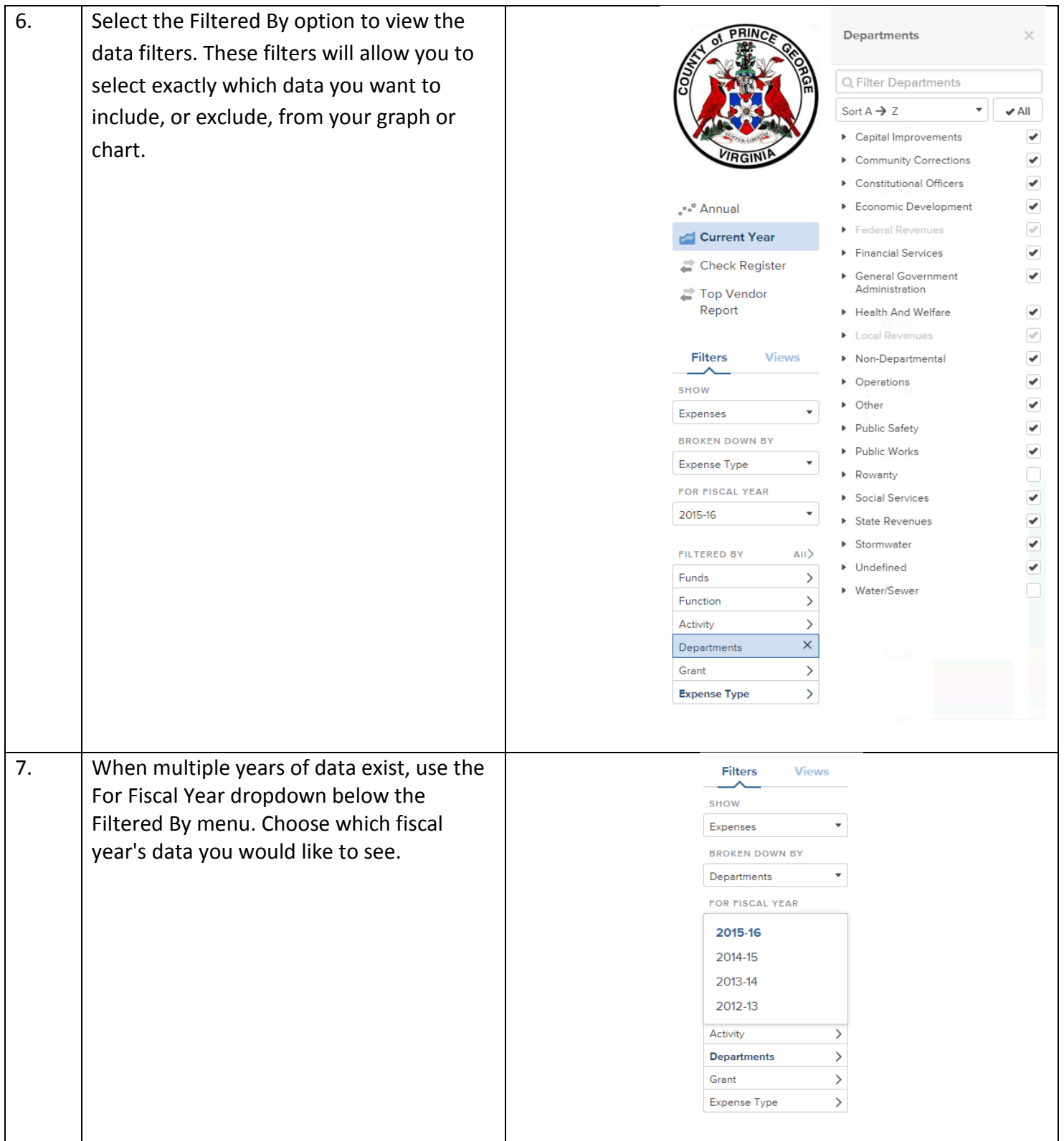

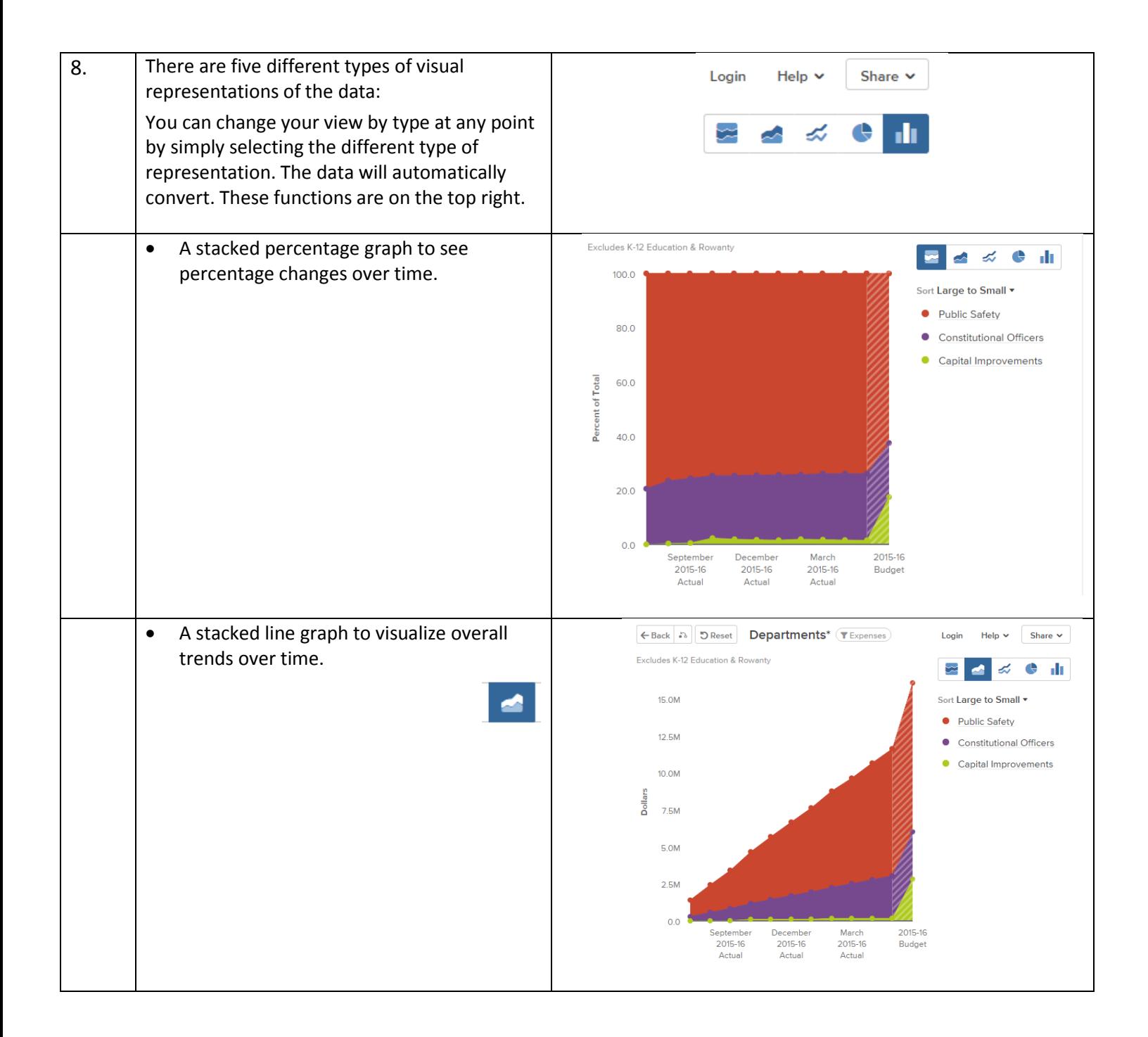

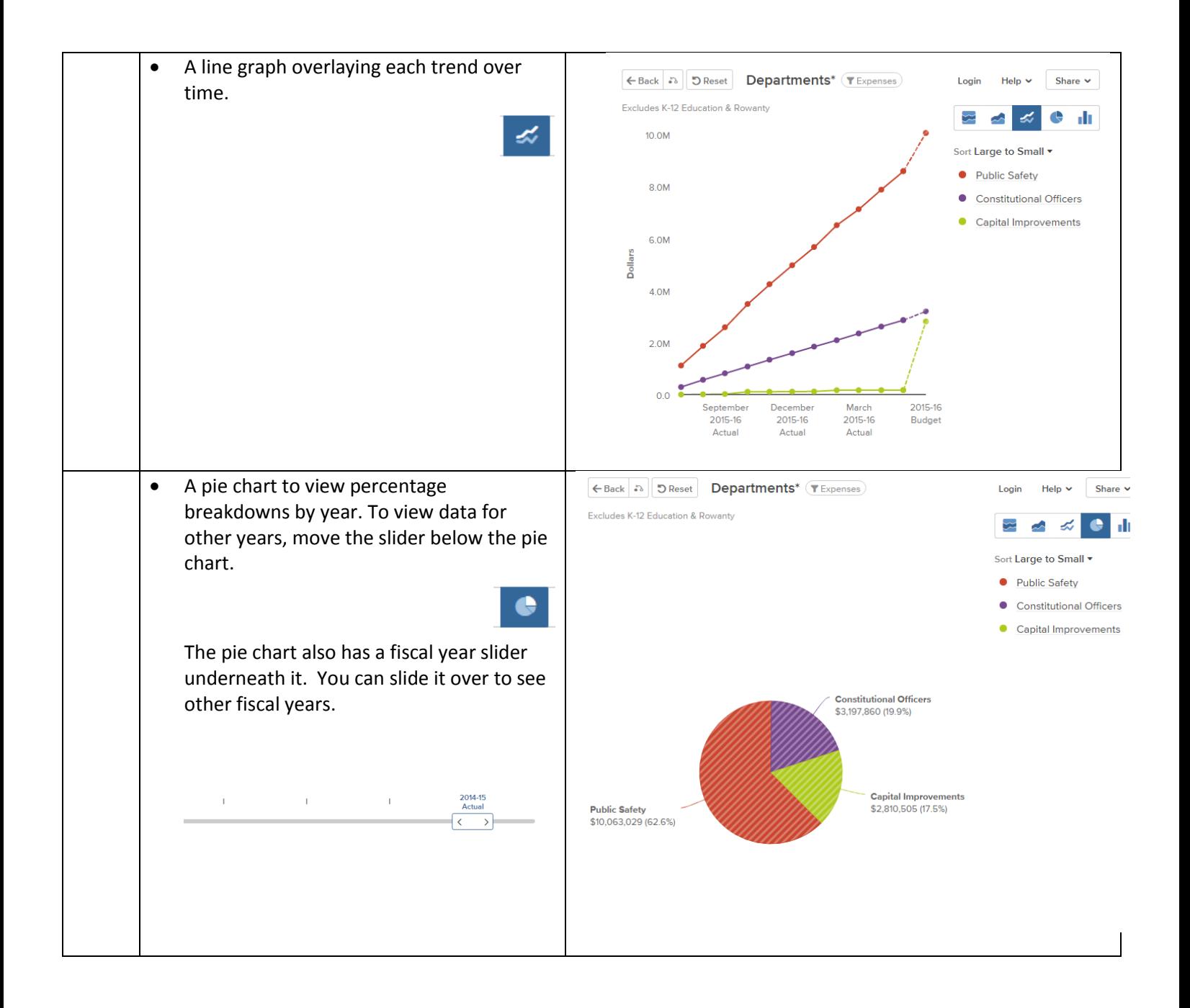

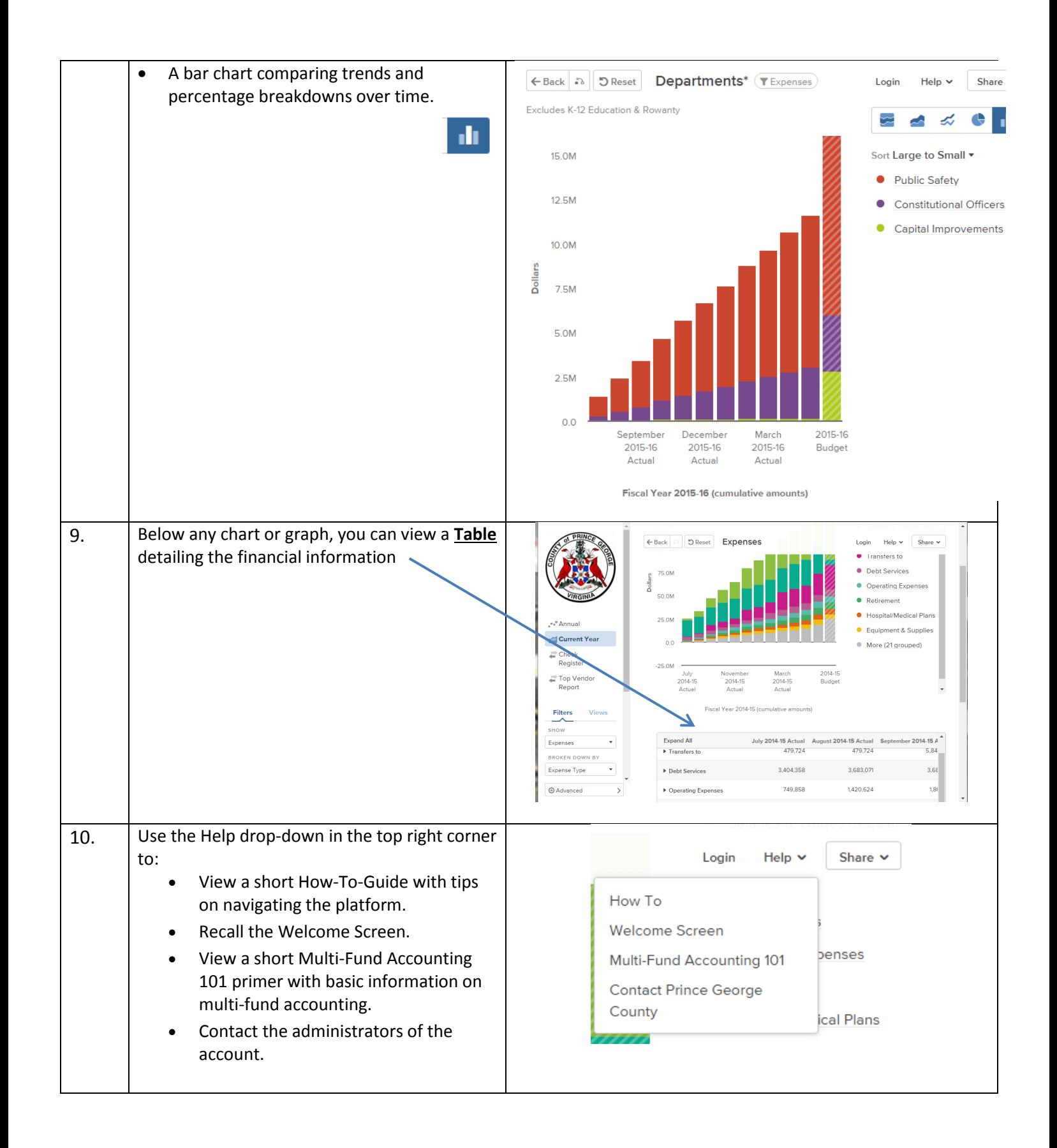

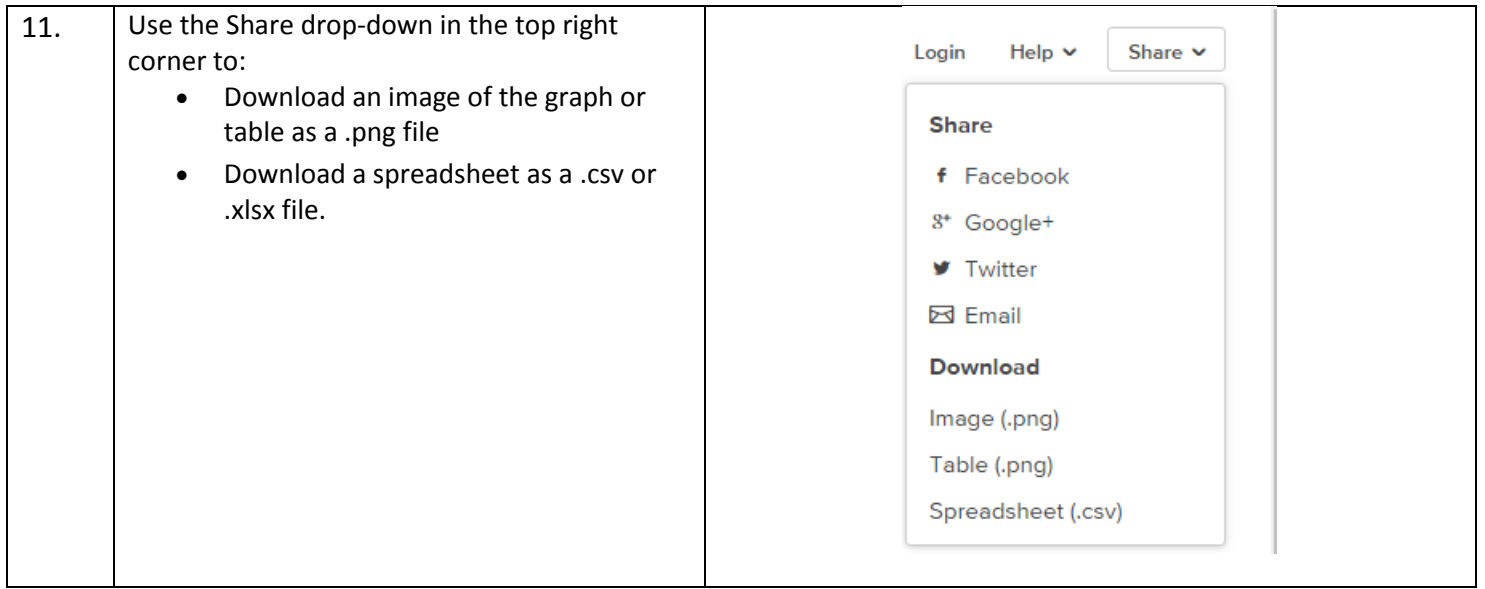

For additional information on OpenGov and to access education materials, please visit [www.opengov.com/resources.](http://www.opengov.com/resources)